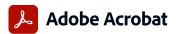

## Adobe Acrobat Pro and Adobe Acrobat Standard comparison

Adobe Acrobat Pro in the Value Incentive Plan (VIP) is the complete all-in-one PDF and e-signature solution that supports remote/hybrid work—including collaboration, ability to work securely across devices, enhanced e-signatures, and integrations into leading productivity applications, including Microsoft, Google, and more.

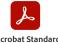

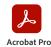

**Acrobat Standard** 

| Microsoft, Google, and more.                                                                                                    |                                       | Acrobat Standard (subscription) | Acrobat Pro (subscription) |
|----------------------------------------------------------------------------------------------------|---------------------------------------|---------------------------------|----------------------------|
|                                                                                                    | Compatible with                       | Windows                         | Windows/macOS              |
| Manage and interact with PDFs.                                                                                                    |                                       |                                 |                            |
| View, interact with, and comment on PDF content from your computer, mobile device, or web browser.                                                                                                    |                                       | •                               | •                          |
| Access a list of documents you need to view, review, or sign along with detailed information about the task.                                                                                                    |                                       | •                               | •                          |
| Get alerts across devices when others review or sign documents—or request actions from you.                                                                                                    |                                       | •                               | •                          |
| Store, manage, and share files online with instant access to recently viewed files across devices.                                                                                                    |                                       | •                               | •                          |
| Access, edit, and store PDFs in your Box, Dropbox, Google Drive, and Microsoft OneDrive accounts.                                                                                                    |                                       | •                               | •                          |
| Open multiple PDFs in a single window with tabbed viewing.                                                                                                    |                                       | •                               | •                          |
| Compare two versions of a PDF to review all differences.                                                                                                    |                                       |                                 | •                          |
| Access your most important files easily across devices by starring them.                                                                                                    |                                       | •                               | •                          |
| Create and protect PDFs.                                                                                                    |                                       |                                 |                            |
| Create PDFs using your computer, mobile device, or web browser.                                                                                                    |                                       | •                               | •                          |
| Create high-quality, protected PDFs in Microsoft 365 for Mac and Microsoft 365 online apps.                                                                                                    |                                       | •                               | •                          |
| Freate, combine, and convert PDF files from your SharePoint or OneDrive toolbar.                                                                                                    |                                       | •                               | •                          |
| Furn Adobe Photoshop (PSD), Illustrator (AI), or InDesign (INDD) files into PDFs from your desktop or mobile device.                                                                                                    |                                       |                                 | •                          |
| Create PDFs from any application that prints.                                                                                                    |                                       | •                               | •                          |
| Convert documents and images into PDFs, or web pages into interactive PDFs with links.                                                                                                    |                                       | •                               | •                          |
| Create, protect, and send PDFs in popular Microsoft 365 desktop apps for Windows.                                                                                                    |                                       | •                               | •                          |
| Combine multiple documents and file types into one PDF file.                                                                                                    |                                       | •                               | •                          |
| Convert web pages to interactive PDFs, complete with links.                                                                                                    |                                       | •                               | •                          |
| Prevent others from copying, editing, or printing sensitive information in PDFs.                                                                                                    |                                       | •                               | •                          |
| Create password-protected PDFs.                                                                                                    |                                       | •                               | •                          |
| Convert or validate PDFs for compliance with ISO standards like PDF/A or PDF/X.                                                                                                    |                                       |                                 | •                          |
| Create and validate PDFs to meet accessibility standards for people with disabilities.                                                                                                    |                                       |                                 | •                          |
| Prepare PDFs consistently with guided actions.                                                                                                    |                                       |                                 | •                          |
| tedact to permanently remove visibly sensitive information in PDFs.                                                                                                    |                                       |                                 | •                          |
| dit and convert PDFs.                                                                                                    |                                       |                                 |                            |
| convert PDFs to other file formats from your computer, mobile device, or web browser.                                                                                                    |                                       | •                               | •                          |
| idit text and images in a PDF on iPhone, iPad, Android phone, Android tablet, or Chromebook with Android support.                                                                                                    |                                       |                                 | •                          |
| idit text and images in a PDF with full-page paragraph reflow from your desktop.                                                                                                    |                                       | •                               | •                          |
| Convert PDFs to editable Microsoft Word, Excel, or PowerPoint files with formatting accuracy.                                                                                                    |                                       | •                               | •                          |
| Convert PDFs to JPEG, TIFF, or PNG image formats.                                                                                                    |                                       | •                               | •                          |
| nsert, delete, and organize pages in a PDF.                                                                                                    |                                       | •                               | •                          |
| Create numbered or bulleted lists without reformatting.                                                                                                    |                                       | •                               | •                          |
| Edit text and images, and organize pages in a PDF on your iOS or Android tablet.                                                                                                    |                                       |                                 | •                          |
| Turn scanned paper documents into instantly searchable, editable PDFs with fonts that match the original.  Add audio, video, and interactive objects to your PDFs.                                                                                            |                                       |                                 | •                          |
| Preflight and prepare files for high-end print production.                                                                                                    |                                       |                                 | •                          |
| Add Bates numbering to legal documents.                                                                                                    |                                       |                                 | •                          |
| send documents for e-signature.                                                                                                    |                                       |                                 |                            |
|                                                                                                    |                                       | •                               | _                          |
| Inlimited transactions—Sign and collect unlimited legally binding signatures and track responses in real time.                                                                                                    |                                       | •                               | •                          |
| sulk send—Send one agreement for multiple people to sign.  elf-serve web forms—Post PDFs and documents to your website that customers can instantly fill, sign, and submit.                                                                                   |                                       |                                 | •                          |
| ustomized branding—Customize signature requests with your own branding.                                                                                                    |                                       |                                 | •                          |
| Administration—Control e-signature settings at the account level.                                                                                                    |                                       |                                 | •                          |
| ollect payments—Collect signatures from customers with an option to collect payments with Braintree (where available), in a s                                                                                                    | single transaction                    |                                 | •                          |
| Comment on and share PDFs.                                                                                                    | single transaction.                   |                                 |                            |
|                                                                                                    |                                       | _                               |                            |
| hare PDF links so others can view, comment on, or sign, and get notified when the recipients take action.                                                                                                    |                                       | •                               | •                          |
| iurn paper or Word files into fillable PDF forms.                                                                                                    |                                       | •                               | •                          |
| ill, sign, and send forms faster using data from your autofill collection on your computer or mobile device.                                                                                                    |                                       | •                               | •                          |
| collect group feedback in one PDF file online with no reviewer login required.                                                                                                    |                                       | •                               | •                          |
| add comments to PDFs with a full suite of commenting tools including text editing, highlighter, and sticky notes.                                                                                                    |                                       | •                               | -                          |
| lost SharePoint-based reviews on Microsoft 365 sites from Windows or macOS.<br>Leview and comment in Microsoft Teams.                                                                                                    |                                       | 0                               | -                          |
|                                                                                                    |                                       |                                 |                            |
| Deploy and manage across the organization.                                                                                                    |                                       |                                 |                            |
| Jse a web console to add, remove, reassign, and track licenses; manage users and groups; and set up multiple admin roles.<br>Deploy Acrobat Pro, Acrobat Standard, and Acrobat Reader products and updates from your local server with AUSST, and deploy auto | matically with DUA                    | •                               | •                          |
|                                                                                                    | · · · · · · · · · · · · · · · · · · · | •                               | •                          |
| Jse virtualization tools with support for serialized or named user licensing for Citrix XenApp, Citrix XenDesktop, VMware Horizon,<br>and Microsoft Windows Terminal Server (WTS).                                                                            | , iviicrosoft App-V,                  | •                               | •                          |
|                                                                                                    |                                       |                                 |                            |
|                                                                                                    |                                       | •                               | •                          |
| Safeguard systems and data with application security and sandboxing technology.  Customize features and settings with the Acrobat Customization Wizard and Acrobat Enterprise Toolkit.                                                                        |                                       | •                               | •                          |

o Denotes a portion of the capability

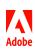